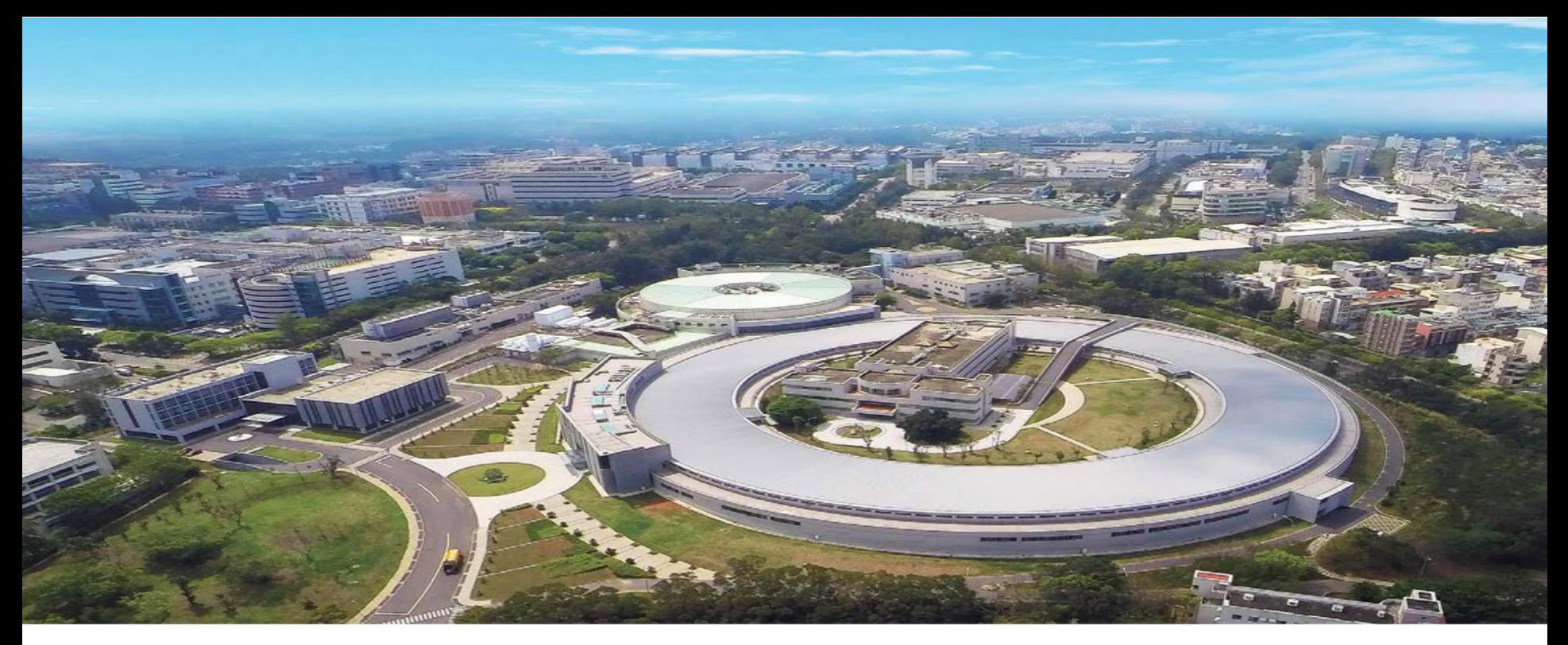

#### **Study of Orbit Correction by Neural Networks In Taiwan Photon Source**

Mau-Sen Chiu 2024/03/07 Beam Dynamics Group, NSRRC

#### **Abstract**

The Taiwan Photon Source is designed as a 3 GeV synchrotron light source, encompassing a 518.4 m circumference. The lattice structure of the storage ring consists of 24 Double-Bend Achromat cells. The storage ring is equipped with 172 BPMs and 72/96 correctors to do orbit correction and control in horizontal and vertical planes, respectively. The correction algorithm uses a measured orbit response matrix and singular value decomposition (SVD) algorithm at present. This traditional method is rooted in physics and well-established principles of beam dynamics in particle accelerators. In this study, we use neural network model to do orbit correction. The training data for the neural networks is generated by accelerator toolbox (AT).

#### **Orbit Correction by SVD (Traditional)**

- 1. Establish reference orbit (Target Orbit)
- 2. Measure Orbit Response Matrix R between BPMs and correctors.
- 3. Apply SVD to decompose R, and select the number of singular values
- 4. Measure actual orbit check for bad readings
- 5. Compute difference orbit
- 6. Compute corrector strength from  $\longrightarrow \Delta \theta = -V \cdot diag(1/w_j) \cdot (U^T \cdot \Delta X)$

<sup>∆</sup>*X*: Difference Orbit

- 7. Check for corrector currents in reasonable range
- 8. Apply corrector currents

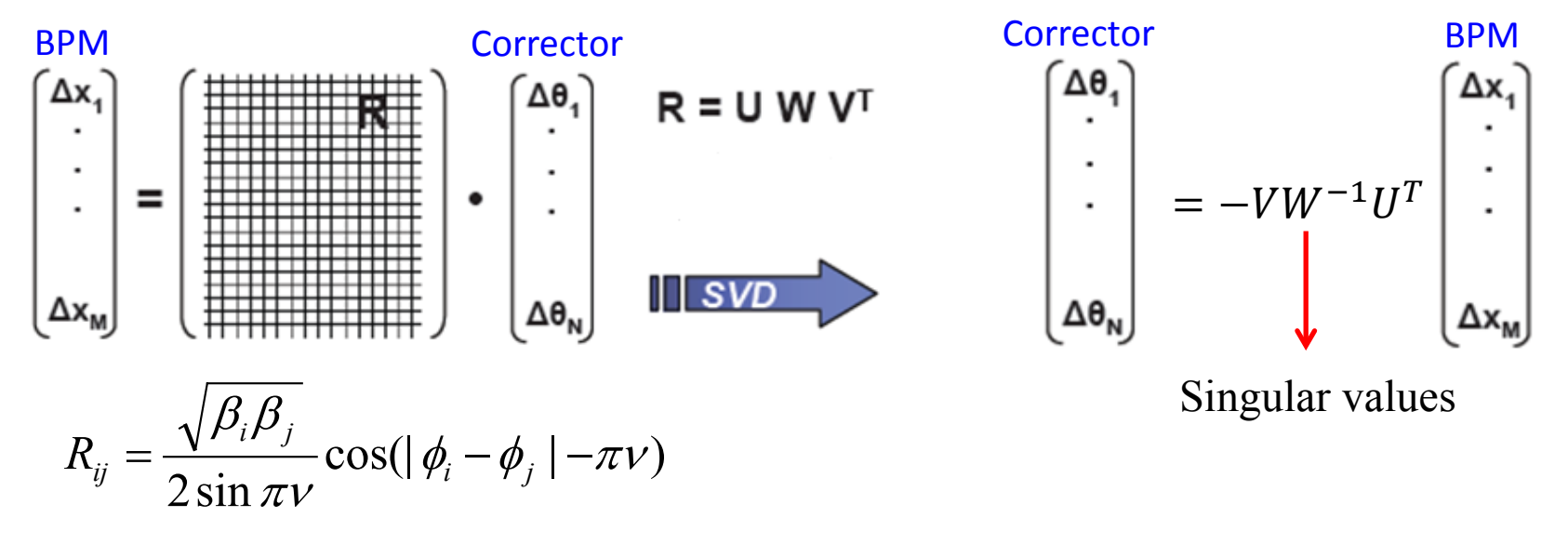

It work with difference orbit and corrector changes rather than the absolute orbit and corrector values. 3

#### **Orbit Correction Scheme in TPS Storage Ring**

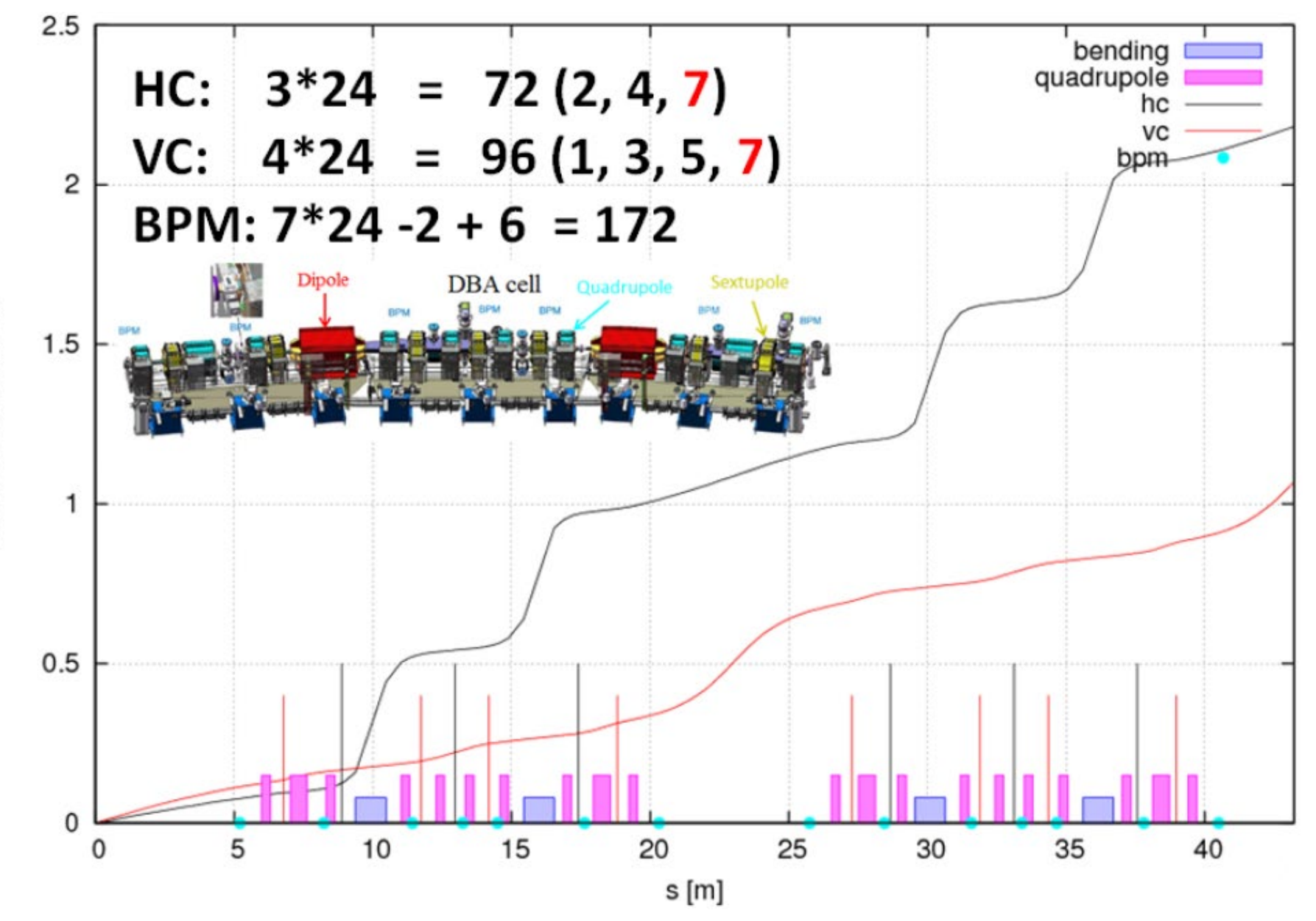

Phase advanced / 2n

#### **Simulation of Orbit Correction by Neural Networks**

#### **Training:**

- 1. 72 horizontal correctors (HC) strengths within  $\pm$  2.5 µrad are randomly assigned and then get orbits (172 BPMs) by AT: repeat 3000 times.
- 2. Build Model by keras: input layer is 172 nodes, hidden layer is 172 nodes, output layer is 72 nodes.
- 3. Train the model with AT simulation data.
- 4. Save the well-trained model of the neural networks.

#### **Test:**

- 5. Generate many orbit distortions by randomly shifting 249 quadrupoles within  $\pm$ /- 3  $\mu$ m in horizontal plane.
- 6. Load the well-trained model of the neural networks
- $\tau$ . Input the orbit distortions to the neural networks to get the predicted corrector strength
- 8. Use the predicted corrector strength to correct the orbit distortion generated by quadrupole misalignment
- L9. Iterate step  $7 \sim 8$ : 3 times

#### **Training Neural Networks (NN)**

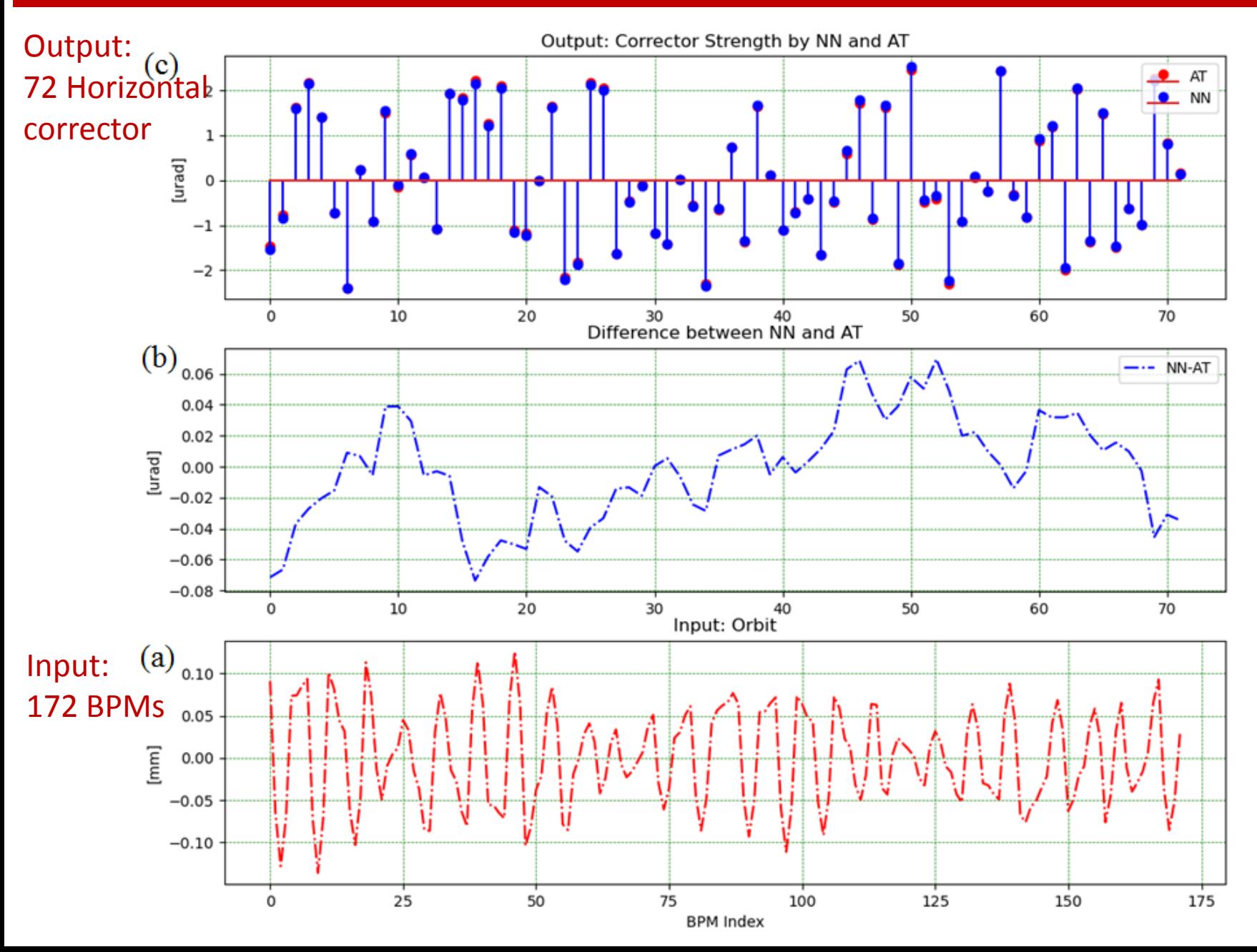

#### **Simulation of Orbit Correction by Neural Networks**

In TPS Storage Ring

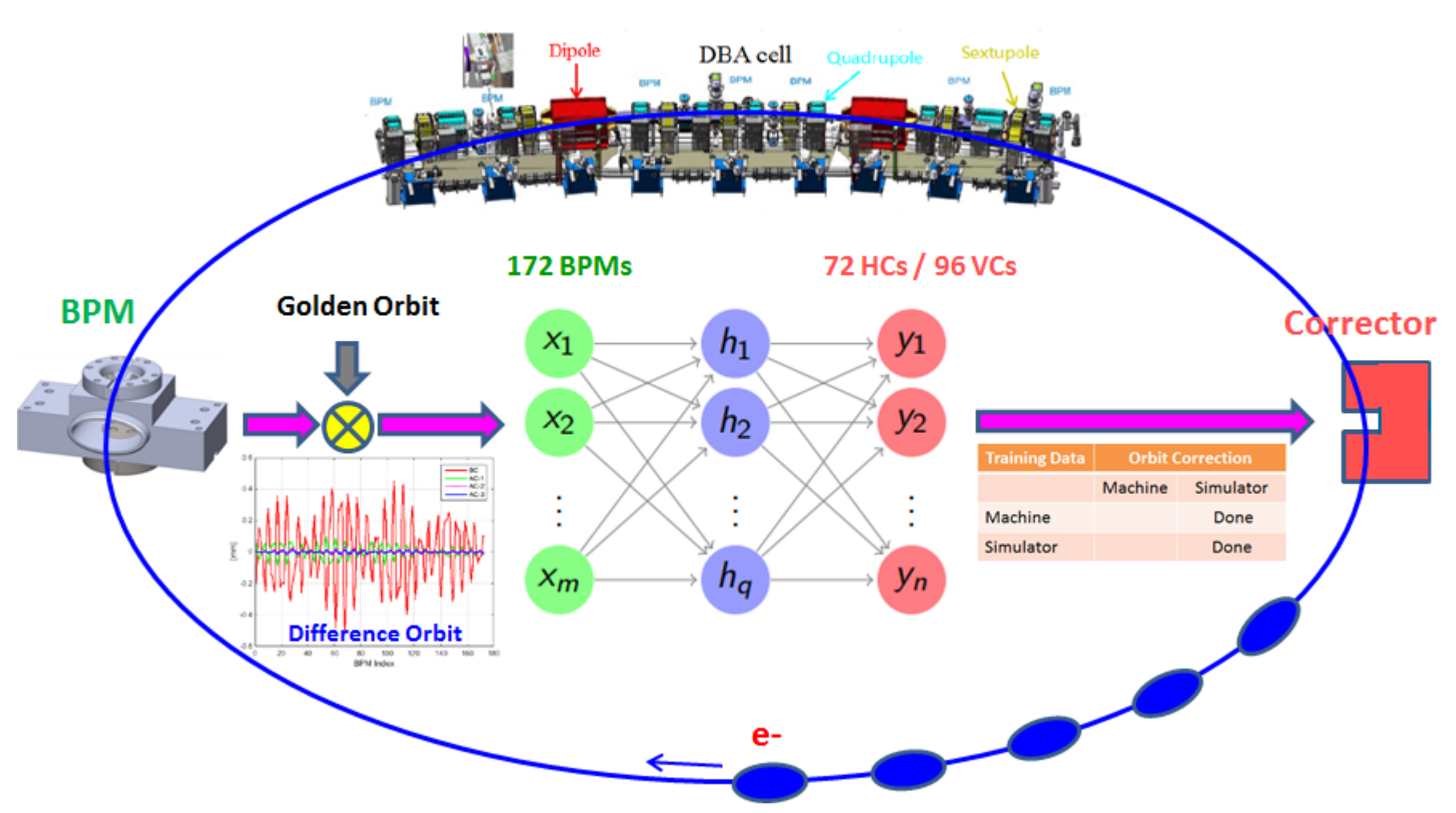

Misalignment quantities of 249 quadrupole magnets within  $\pm$  - 3  $\mu$ m to generate orbit distortion in TPS storage ring simulated by AT.

#### **Simulation of Orbit Correction by Neural Networks**

In TPS Storage Ring

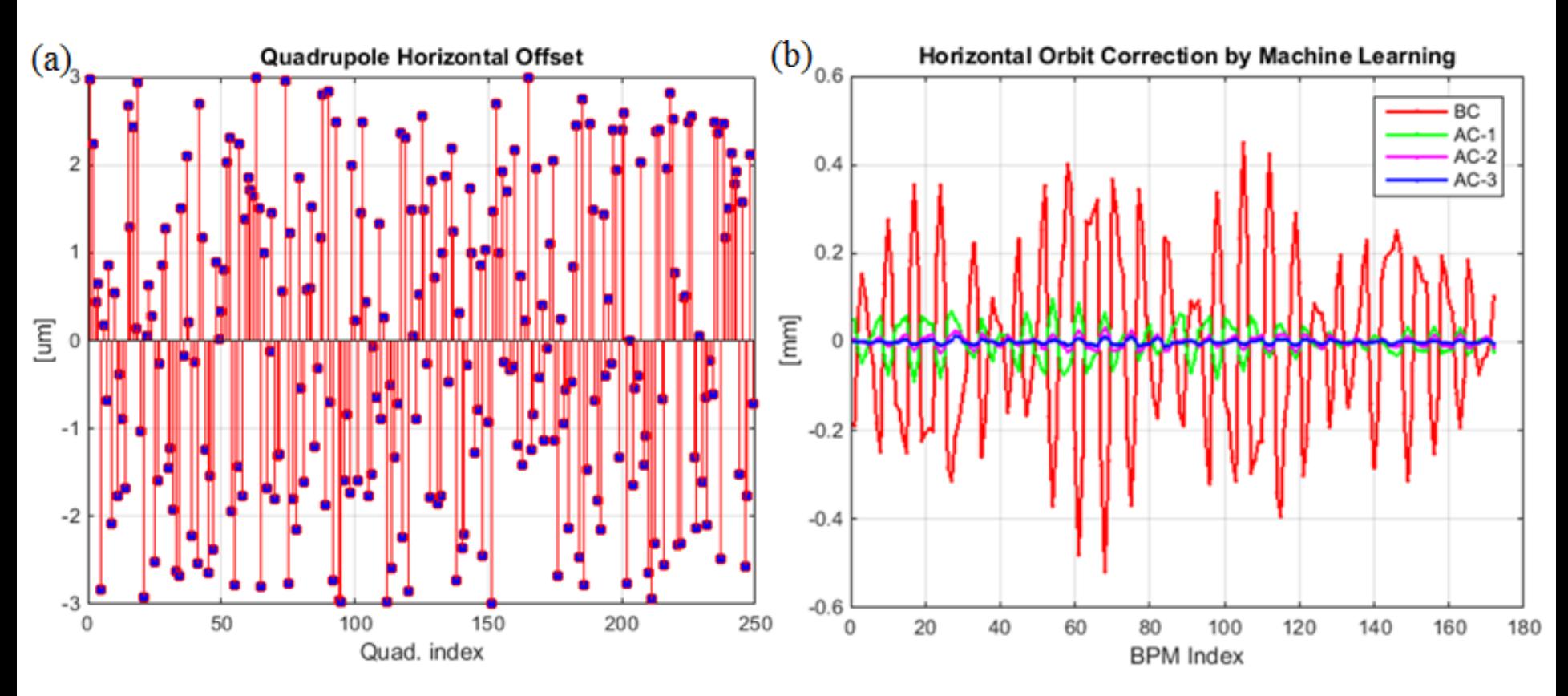

Misalignment quantities of 249 quadrupole magnets within  $\pm$ /- 3  $\mu$ m to generate orbit distortion in TPS storage ring simulated by AT.

Orbit correction by neural network: Red is the orbit before correction (BC), green, magenta, and blue are the orbit after correction (AC), iterate 3 times (AC-1, AC-2, AC-3).

#### **Orbit Correction by Machine Learning**

# Demonstration

## APPENDIX

#### **ORBIT CORRECTION WITH MACHINE LEARNING TECHNIQUES AT** THE SYNCHROTRON LIGHT SOURCE DELTA 115 m, 1.5 GeV

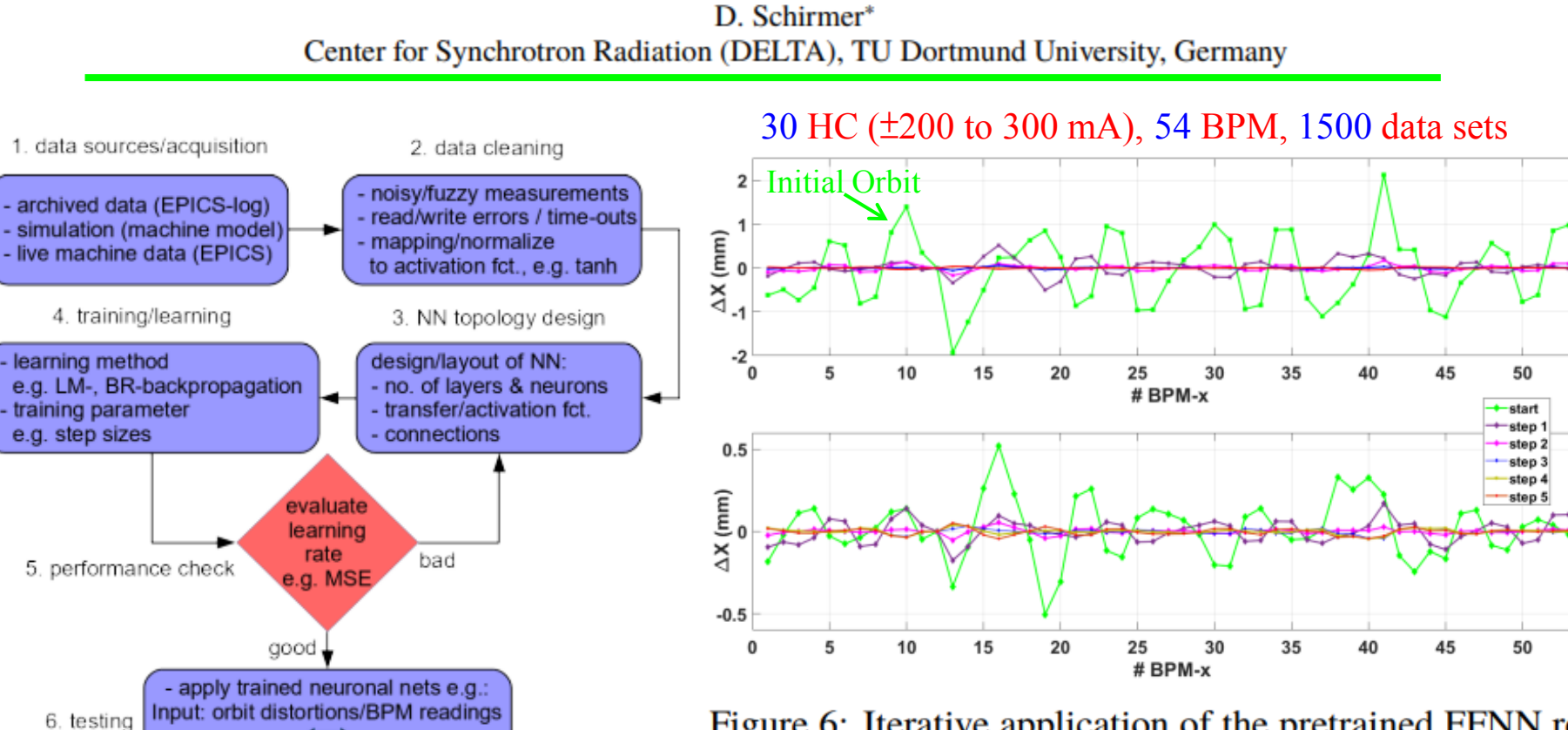

Output: steerer settings

Figure 1: Development stages for an ML-based OC.

Figure 6: Iterative application of the pretrained FFNN referred to the previously corrected orbit, starting from a randomly disturbed orbit (start). After 3 successive correction steps, an error of  $\lt$  200  $\mu$ m was achieved.

#### **History of Neural Networks**

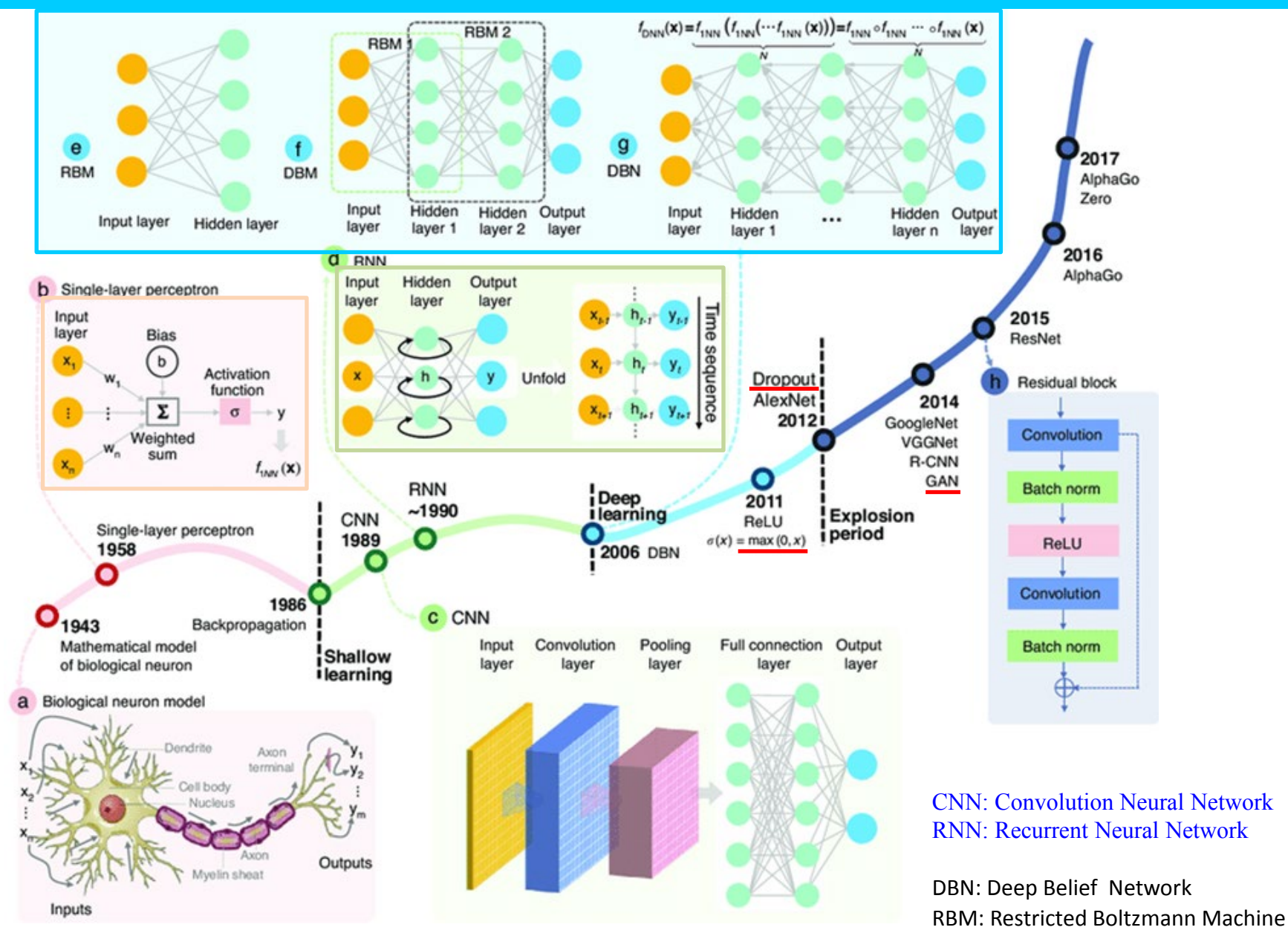

Ref: Deep learning in optical metrology: a review, Chao Zuoet al. Light: Science & Applications (2022) 11:39

#### **Popular Deep Learning & Software**

TABLE 2 | List of popular deep learning models, available learning algorithms (unsupervised, supervised) and software implementations in R or python.

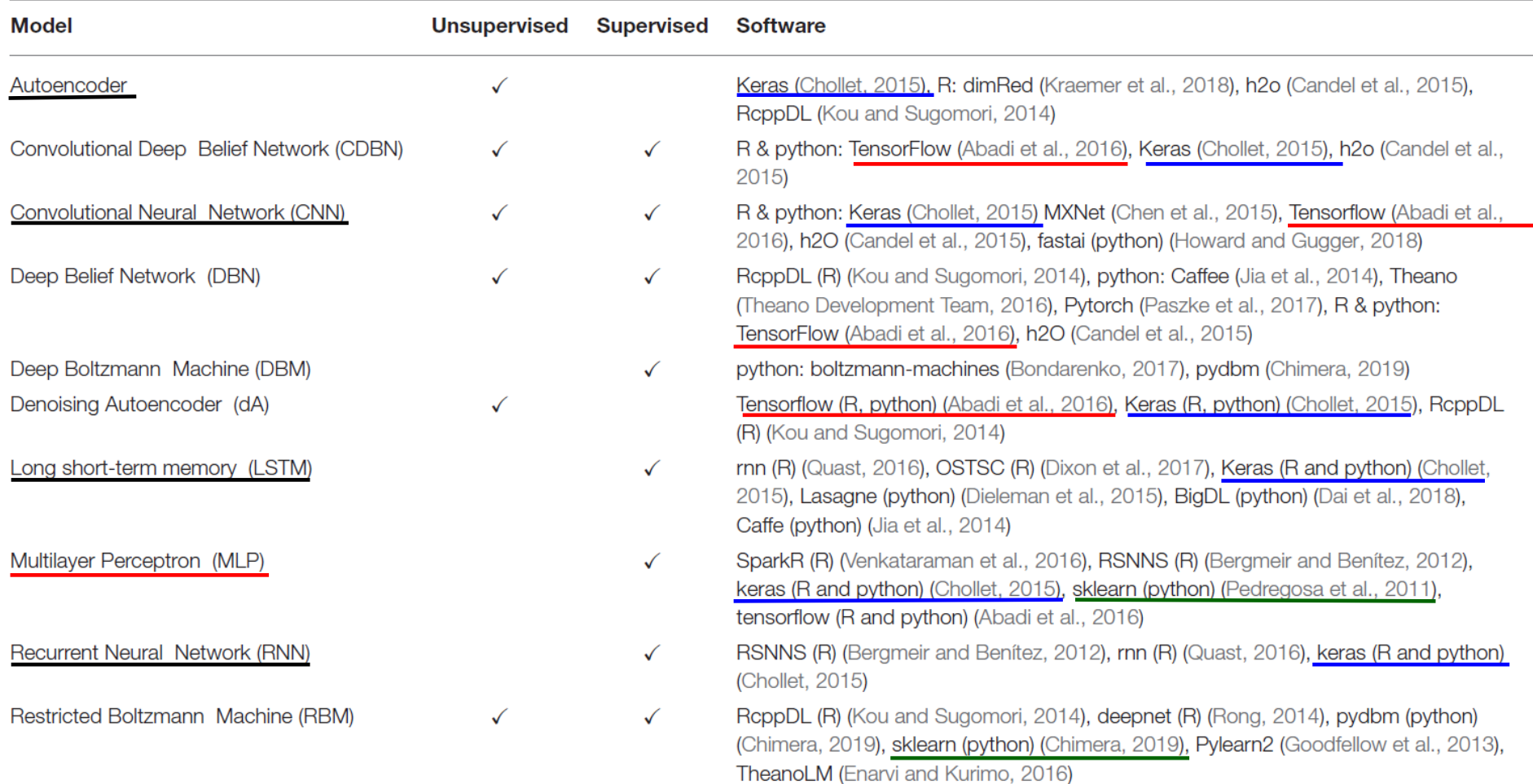

**Ref: An Introductory Review of Deep Learning for Prediction Models With Big Data, Frontiers in Artificial Intelligence, 28 Feb. 2020**

### **Training by Backpropagation**

• Initialize weights "randomly"

#### How to determine weights and bias?

- For all training epochs
	- for all input-output in training set
		- using input and compute output : forward propagation
		- compare computed output with training output -> calculate loss function
		- update weights (backpropagation) to improve output -> minimize loss function
	- if accuracy is good enough, stop

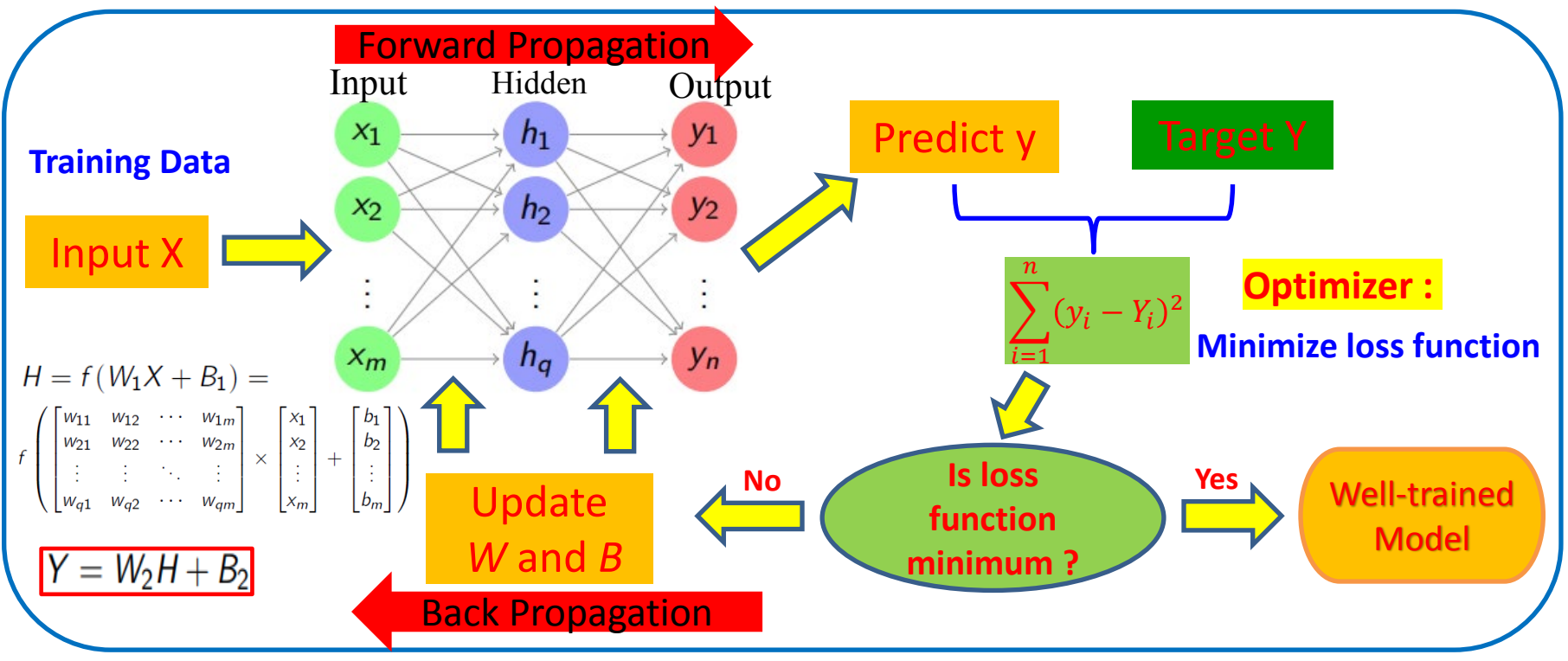

<https://www.analyticsvidhya.com/blog/2016/08/evolution-core-concepts-deep-learning-neural-networks/>

#### **Workflow of Neural Networks**

- ▶ **Software Packages**: Keras, Tensorflow, Python.
- ▶ **Data collection**: Scaling and normalizing data, then splitting data into training, validation and test sets.
- ▶ **Build a neural network**: Select an appropriate neural network architecture (e.g. feedforward, recurrent, convolution, *et al*) based on problem type (e.g. regression, classification, *et al*.), and assign the number of layers, neuron number in each layer, activation function (e.g. sigmoid, tanh, ReLu, *et al*. ).
- ▶ **Compile the Model**: Specify the loss function (e.g. mean square error, *et al*.), optimizer (e.g. adam, sgd, *et al*.) that adjusts the model's weights and bias.
- ▶ **Fit (Training) Model (minimize loss function)**: Specify the batch size, the number of epochs (training iteration times), and using training set of data.
- ▶ **Evaluate Model**: Evaluate the model's performance by using validation data set.
- ▶ **Fine-Tuning Hyperparameter**: Training model with different learning rate (step size during training), batch size (number of data sets used in each iteration of training, , number of layers, neurons per layer, Epoch (training times of passing data sets through network model), to avoid underfitting and overfitting.
- ▶ **Make Predictions**: Use the trained model to make prediction on test data.

#### **Python Code by Keras for XOR**

import numpy as np from keras.models import Sequential from keras.layers.core import Dense

# the four different states of the XOR gate training data = np.array( $[[0,0],[0,1],[1,0],[1,1]]$ , "float32")

# the four expected results in the same order target data = np.array( $[[0],[1],[1],[0]]$ , "float32") # Build a model  $model = Sequential()$ model.add(Dense(16, input\_dim=2, activation='relu')) model.add(Dense(1, activation='sigmoid')) **Dense: Fully connected**

```
model.compile(loss='mean_squared_error',
optimizer='adam',
metrics=['binary_accuracy'])
```
# start to train

model.fit(x=training data, y=target data, nb epoch=500, verbose=2)

# Prediction

print model.predict(training\_data).round()

<https://keras.io/api/metrics/>

<https://keras.io/api/optimizers/>

[https://keras.io/api/models/model\\_training\\_apis/](https://keras.io/api/models/model_training_apis/)

<https://blog.thoughtram.io/machine-learning/2016/11/02/understanding-XOR-with-keras-and-tensorlow.html>

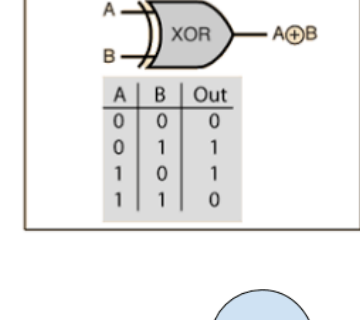

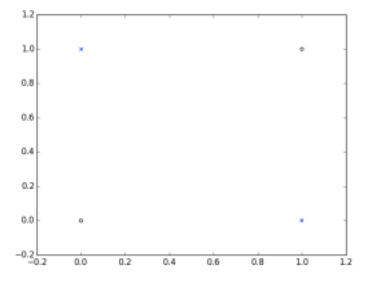

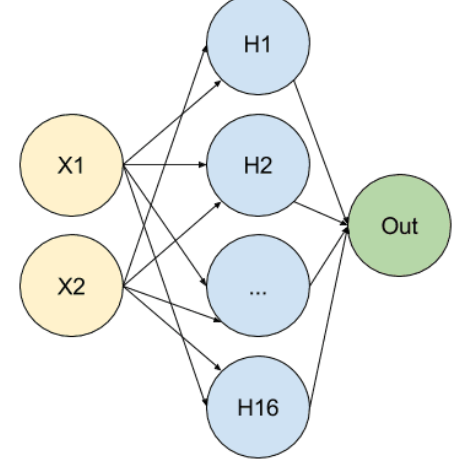

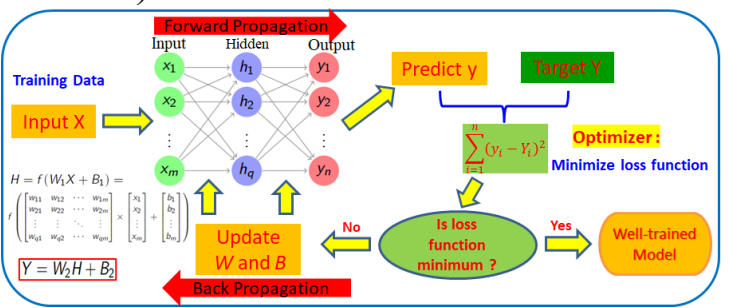